# **Setting Limits How To Raise Responsible Independent Children By Providing Clear Boundaries Robert J Mackenzie**

Yeah, reviewing a ebook **Setting Limits How To Raise Responsible Independent Children By Providing Clear Boundaries Robert J Mackenzie** could ensue your close links listings. This is just one of the solutions for you to be successful. As understood, deed does not suggest that you have astonishing points.

Comprehending as capably as concord even more than extra will pay for each success. bordering to, the message as capably as insight of this Setting Limits How To Raise Responsible Independent Children By Providing Clear Boundaries Robert J Mackenzie can be taken as with ease as picked to act.

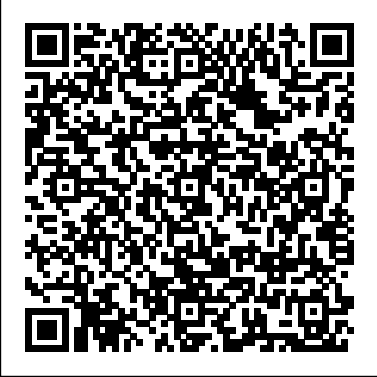

Psych Central - Trusted mental health, depression, bipolar ...

Find helpful customer reviews and review ratings for Setting Limits: How to Raise Responsible, Independent Children by Providing Clear Boundaries (Revised and Expanded Second Edition) at Amazon.com. Read honest and unbiased product reviews from our users.

## How to Increase the Outlook Attachment Size Limit

This is the case when it comes to raising children, in the limits you set — or do not set. There are a lot questions and doubts parents have

about how to raise their children. And in this process, each family dynamic has its own unique emotional aspects. Especially when it comes time to set limits. *Raising spoiled kids? How to set limits - CNN* For any message size limit, you need to set a value that's larger than the actual size you want enforced. This accounts for the Base64 encoding of attachments and other binary data. Base64 encoding increases the size of the message by approximately 33%, so the value you specify should be approximately 33% larger than the actual message size you want enforced. Setting Limits How To Raise

Follow these steps to configure the size limit for both the .pst and the .ost files. Note The settings that are discussed in this article apply to both .ost and .pst files. If you modify these registry values, this can affect .ost files that are used with Cached Exchange Mode, with AutoArchive, and with .pst. files.

Child Psychology : How to Set Limits with a Strong-Willed Child **Stop Walking on**

**Eggshells: Secrets of Limit Setting - Randi**

**Kreger** America's Super-Nanny's Tips on Raising Strong-Willed Children

Setting Boundaries \u0026 Choosing You Setting Boundaries to Boost ProductivityPart II - Toddler Behavior and Setting Limits EPIC Independent ...

Tip: Setting Limits Setting limits works

Setting Limits with Your Strong-Willed Child (Audiobook) by Robert J. MacKenzieSetting Limits With The Strong-Willed Child in 15 Minutes.wmy \"Boundaries\" Book Review but the site won't allow us. Staying Sober at Christmas \u0026 The Holidays - The Ultimate Guide How to Adjust a Front Derailleur <del>How to Adjust a</del> Rear Derailleur – Limit Screws \u0026 Indexing Abraham Hicks Relationships - Why Setting Boundaries Is A Flawed Premise Setting boundaries and limits without judgment for kids (protocol #3) Setting Boundaries with Family / How to Set a Loving Limit How And Why To Start Setting Boundaries: And How To Stay Likable While You Do It! How to Set Boundaries \u0026 Stop People Pleasing *Art Therapy Activity for Setting Boundaries* Go to Edit, select New > DWORD Value,

enter MaximumAttachmentSize, and press Enter. In the Value data text box, enter the desired attachment size limit in KB. For example, to set a size limit of 25 MB, first tick the box next to Decimal and then enter 25600  $(because 25600 decimal = 256MB).$ 

## **The BIG Reason Why Setting Limits With Your Strong-Willed ...**

Find many great new & used options and get the best deals for Setting Limits : How to Raise Responsible, Independent Children by Providing CLEAR Boundaries by Robert J. Mackenzie (1998, Trade Paperback) at the best online prices at eBay! Free shipping for many products!

*The Importance of Setting Limits for Your Child | For ...*

Setting Limits: How to Raise Responsible, Independent Children by Providing Clear Boundaries (Revised and Expanded Second Edition) Paperback – Illustrated, March 11, 1998. Book recommendations, author interviews, editors' picks, and more. Setting Limits: How to Raise Responsible,

**How to configure the size limit for both (.pst) and (.ost ...**

We would like to show you a description here

**Amazon.com: Customer reviews: Setting Limits:** How to Raise...

Request a direct deposit limit increase Submit an online request to increase your direct deposit security limit. Additional documentation such as a bank statement may be required.

## **Setting Limits : How to Raise Responsible, Independent ...**

To Raise Independent Kids, You Have to Set Some Limits Healthy limits equip kids with the necessary skills to thrive. By Katie Hurley , Contributor Dec. 12, 2017

*Raise Your Children without Setting Limits, and It Will ...*

The limit can be raised above the default limit but not above the maximum limit. If you want to raise the limit or quota above the default limit, open an online customer support request at no charge. The terms soft limit and hard limit often are used informally to describe the current, adjustable limit (soft limit) and the maximum limit (hard limit). If a limit isn't adjustable, there won't be a soft limit, only a hard limit.

## **To Raise Independent Kids, You Have to Set Some** Limits...

Set and enforce limits, and let kids have some control over their own money, author says Editor's Note: Kelly Wallace is CNN's digital correspondent and editor-at-large covering family, career ... *Message size and recipient limits in Exchange Server*

*...* To increase your buy / sell limits, you may need to complete several of the following verification steps to enable additional account features: Verify your account. Verify your email address; Verify your phone number; Complete your personal details. Full name; Date of birth; Residential address; Add payment methods. Add bank account details; Add credit card details

Get help if you're over a direct deposit limit Setting limits with your strong-willed child starts here. ... Raise a kid who takes care of things (another layer of 2010 Kronik kronik rated it really liked it. responsibility) 3). Raise a kid who treats others well. Rules – These are all the different ways you can help a child accept a boundary and meet their needs within a boundary. For example, feeding the pets is just ONE possible ...

## *Setting Limits: How to Raise Responsible, Independent ...*

You can increase the limit of opened files in Linux by editing the kernel directive fs.file-max. For that purpose, you can use the sysctl utility. Sysctl is used to configure kernel parameters at runtime. For example, to increase open file limit to 50000, you can use the following command as root: # sysctl -w fs.file-max=500000 *How do I raise my limits? | Coinbase Help* Child Psychology : How to Set Limits with a Strong-Willed Child **Stop Walking on Eggshells: Secrets of Limit Setting - Randi Kreger** America's Super-Nanny's Tips on Raising Strong-Willed Children

Setting Boundaries \u0026 Choosing You Setting Boundaries to Boost Productivity Part II Toddler Behavior and Setting Limits EPIC Tip: Setting Limits Setti<del>ng limits work</del>s

Setting Limits with Your Strong-Willed Child (Audiobook) by Robert J. MacKenzieSetting Limits With The Strong-Willed Child in 15-Minutes.wmv \"Boundaries\" Book Review Staying Sober at Christmas \u0026 The Holidays - The Ultimate Guide How to Adjust a Front Derailleur <del>How to Adjust a Rear Derailleur</del> Limit Screws \u0026 Indexing Abraham Hicks Relationships - Why Setting Boundaries Is A Flawed Premise Setting boundaries and limits without judgment for kids (protocol #3) Setting Boundaries with Family / How to Set a Loving Limit How And Why To Start Setting Boundaries: And How To Stay Likable While You Do It! How to Set Boundaries \u0026 Stop People Pleasing *Art Therapy Activity for Setting Boundaries* How to Set Effective Limits with Your Child

Start your review of Setting Limits: How to Raise Responsible, Independent Children by Providing CLEAR Boundaries. Write a review. Mar 24,

How to Increase Number of Open Files Limit in Linux

But setting limits with empathy means that you: Start with a strong, supportive connection with your child so he knows you're on his side. See it from his point of view and offer genuine empathy that he can feel, while setting the limit. Resist the temptation to be punitive in any way.

By setting limits, parents teach kids important skills that will help them succeed in all areas of life. Rules teach children self-discipline and help them learn how to make healthy choices.